# **PTOF: cos'è, a cosa serve, cosa contiene, chi lo redige e come rinnovarlo**

Tra i provvedimenti e i cambiamenti introdotti dalla **legge 107**, detta anche della *Buona Scuola*, spicca il PTOF che viene a sostituire ed integrare la funzione svolta fino a questo momento dal POF. In questo articolo spiegheremo, attingendo dalla normativa, cos'è il PTOF, a cosa serve e in cosa differisce dal POF.

## **COS'È IL PTOF? DEFINIZIONE E ACRONIMO**

Partiamo subito con l'esplicitazione del significato dell'**acronimo di PTOF**, ovvero *Piano Triennale dell'Offerta Formativa*. Si tratta di un documento programmatico e informativo fondamentale in ogni istituto, anzi è proprio il documento più importante. Al suo interno è riportata la strategia con cui l'istituto punta a perseguire fini educativi e formativi basandosi sulle proprie risorse, che siano esse umane, professionali, territoriali o economiche.

#### **A COSA SERVE IL PTOF?**

Il Piano triennale dell'offerta formativa serve a indicare, a tutti gli attori che si avvicendano sul palcoscenico di un istituto scolastico, quali sono la direzione da seguire e la meta da raggiungere. Si tratta, dunque, di un mezzo per pianificare e realizzare l'**autonomia scolastica** di ogni singolo istituto, tenendo come riferimento punti cardine come:

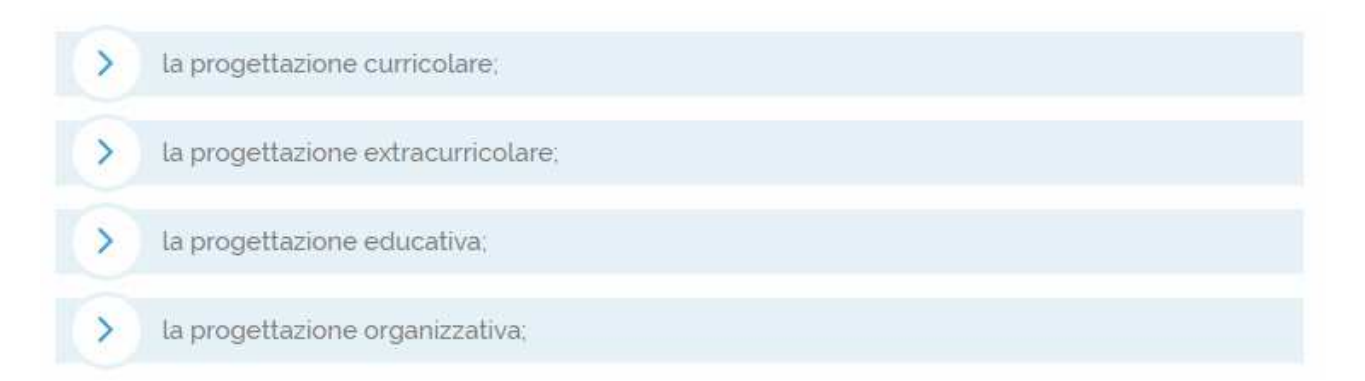

### **PREDISPOSIZIONE DEL PTOF: CHI LO REDIGE E COME VIENE LEGITTIMATO**

Veniamo ora al lato pragmatico della faccenda: **chi redige il PTOF**? e soprattutto, **chi lo approva**?

Ebbene, il **punto 4 del comma 14 della legge 107/2015** è molto chiaro al riguardo: Il piano è elaborato dal collegio dei docenti sulla base degli indirizzi per le attività della scuola e delle scelte di gestione e di amministrazione definiti dal dirigente scolastico. Il piano è approvato dal consiglio d'istituto.In conclusione, **l'approvazione del ptof è di competenza del consiglio di istituto**, in quanto al **collegio dei docenti** spetta il compito di elaborare il piano che poi **viene legittimato dal CdI** tenendo conto:

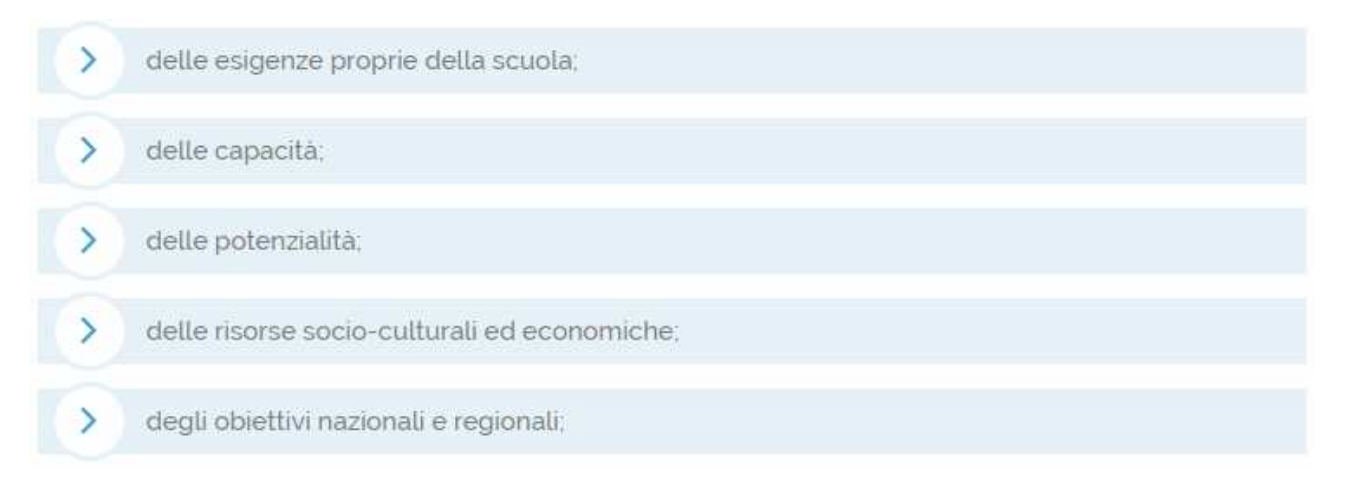

Inoltre, la normativa dispone che il PTOF vada predisposto e approvato entro il mese di ottobre dell'anno precedente al Triennio a cui fa riferimento.

## **COSA CONTIENE?**

Un Piano Triennale dell'Offerta Formativa dovrebbe, dunque, contenere delle informazioni dettagliate su:

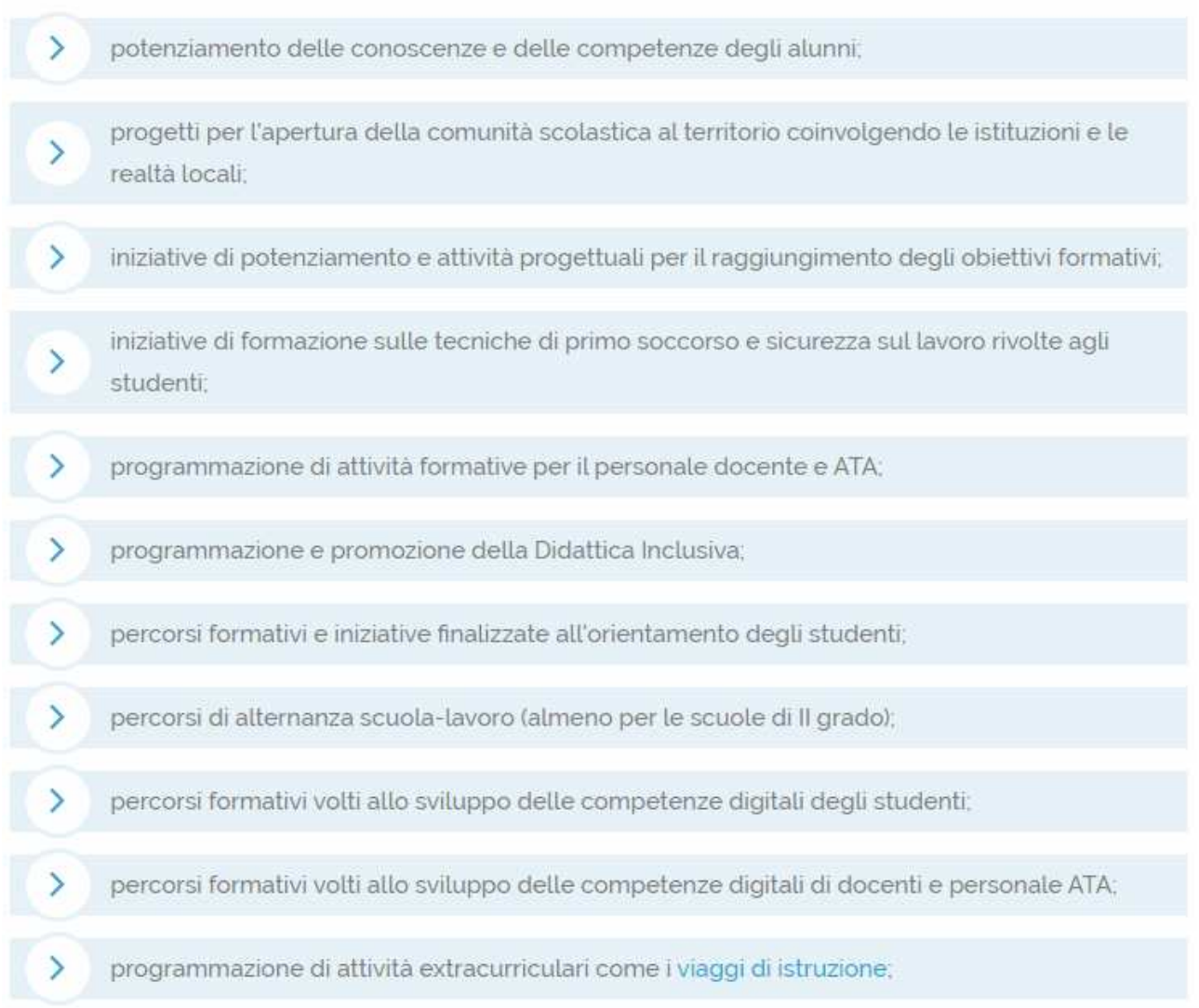

A seguito del diffondersi della pandemia da **Covid-19** il mondo della scuola ha dovuto effettuare un'evoluzione repentina adeguandosi alla digitalizzazione e implementando

soluzioni formative che prevedessero l'utilizzo della **didattica a distanza**. Le lezioni e le altre attività svolte da docenti e studenti sulle **piattaforme online** hanno sottolineato l'importanza e l'efficacia della didattica online che, da soluzione di emergenza, sta diventando sempre più una prassi quotidiana. Alcuni istituti scolastici hanno, dunque, iniziato ad annettere nel loro **Piano dell'offerta formativa** degli elementi correlati alla didattica a distanza. Degli **esempi delle attività implementabili** potrebbero essere:

implementazione, in futuro, di strategie didattiche in modalità blended integrando lezioni in aula frontale con contenuti multimediali online (come lezioni in e-learning);

formare docenti e studenti sulle modalità di utilizzo, fruizione, nonchè creazione di contenuti da fruire online in modalità sincrona e asincrona; (ad esempio in videoconferenza o in e-⋗ learning)

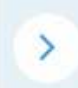

 $\rightarrow$ 

 $\rightarrow$ 

promuovere la cultura della didattica a distanza e dell'uso consapevole delle fonti digitali presenti sul web.

documentare e monitorare le attività relative alla didattica online, servendosi anche di strumenti come il registro elettronico;

### **AGGIORNAMENTO O RINNOVO DEL PTOF**

Il PTOF ovviamente ha una **scadenza triennale** entro la quale il collegio dei docenti dovrà mettersi all'opera per rinnovarlo, apportando modifiche volte allo sviluppo. Il rinnovo del PTOF deve partire dagli indirizzi per le attività della scuola e delle scelte di gestione e di amministrazione definiti dal preside, il quale deve dare delle linee guida per l'elaborazione decidendo:

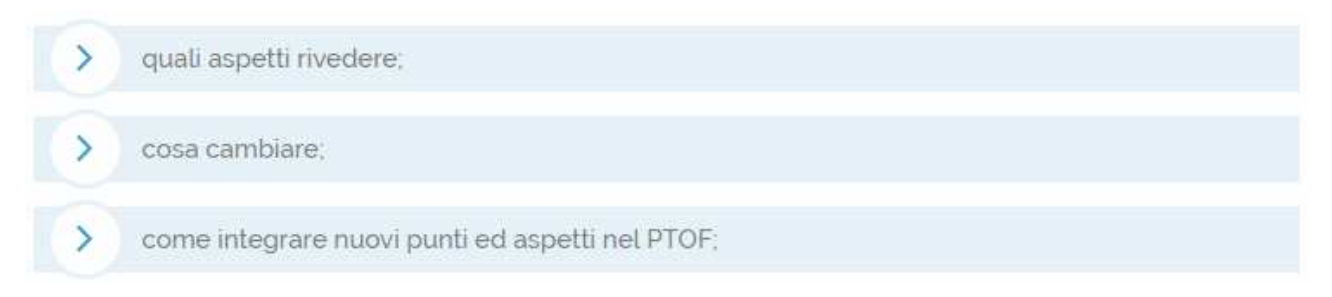

Ai sensi del comma 12 dell'articolo unico della legge 107 o Buona Scuola, è possibile **apportare modifiche al PTOF** anche **annualmente entro il mese di ottobre**. **Aggiornamento PTOF** 

Gli istituti scolastici avranno tempo fino al 31 ottobre di ogni anno per **aggiornare il PTOF** . Ecco alcune delle novità che dovranno essere inserite all'interno del Piano triennale aggiornato:

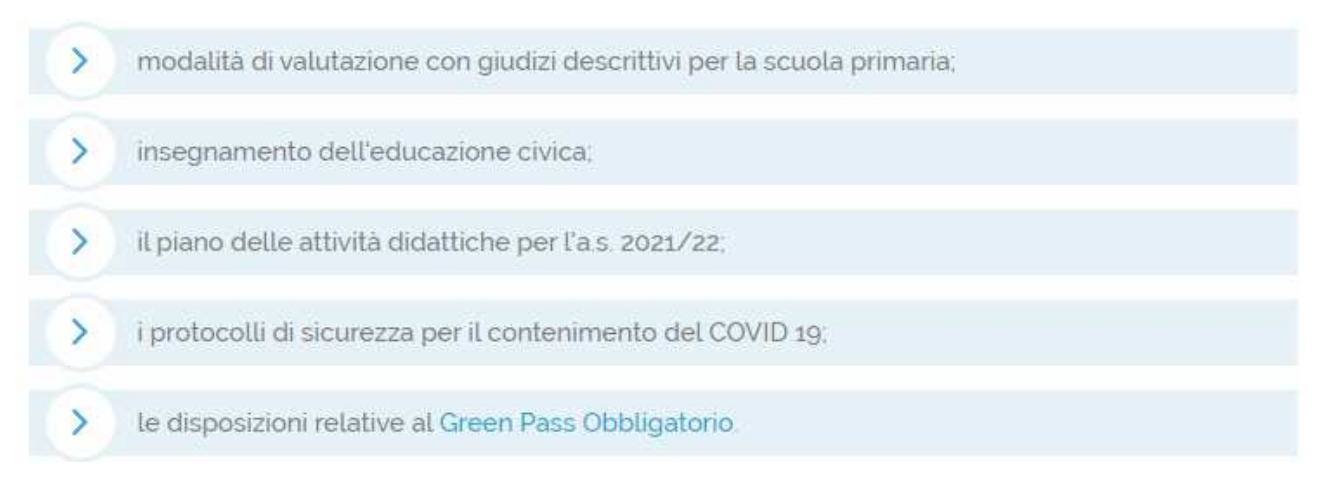

Inoltre, entro il 31 ottobre dovrà essere predisposto ed approvato il **PTOF relativo al triennio formativo (fig. 7)** Ulteriori informazioni verranno divulgate dal Ministero e, non appena saranno reperibili, provvederemo ad aggiornare l'articolo.

## **LA PIATTAFORMA PTOF**

Il MIUR con la nota 17832 del 16 ottobre 2018 ha fornito alcune indicazioni utili allo svolgimento delle operazioni di rinnovo del ptof, mettendo a disposizione delle scuole una piattaforma online integrata nel sistema SIDI, dalla quale i Dirigenti Scolastici potranno profilare ed abilitare i docenti che dovranno redigere e **rinnovare il PTOF**. L'obiettivo generale della cosiddetta **piattaforma PTOF** è divisa in 5 sezioni secondo il seguente schema:

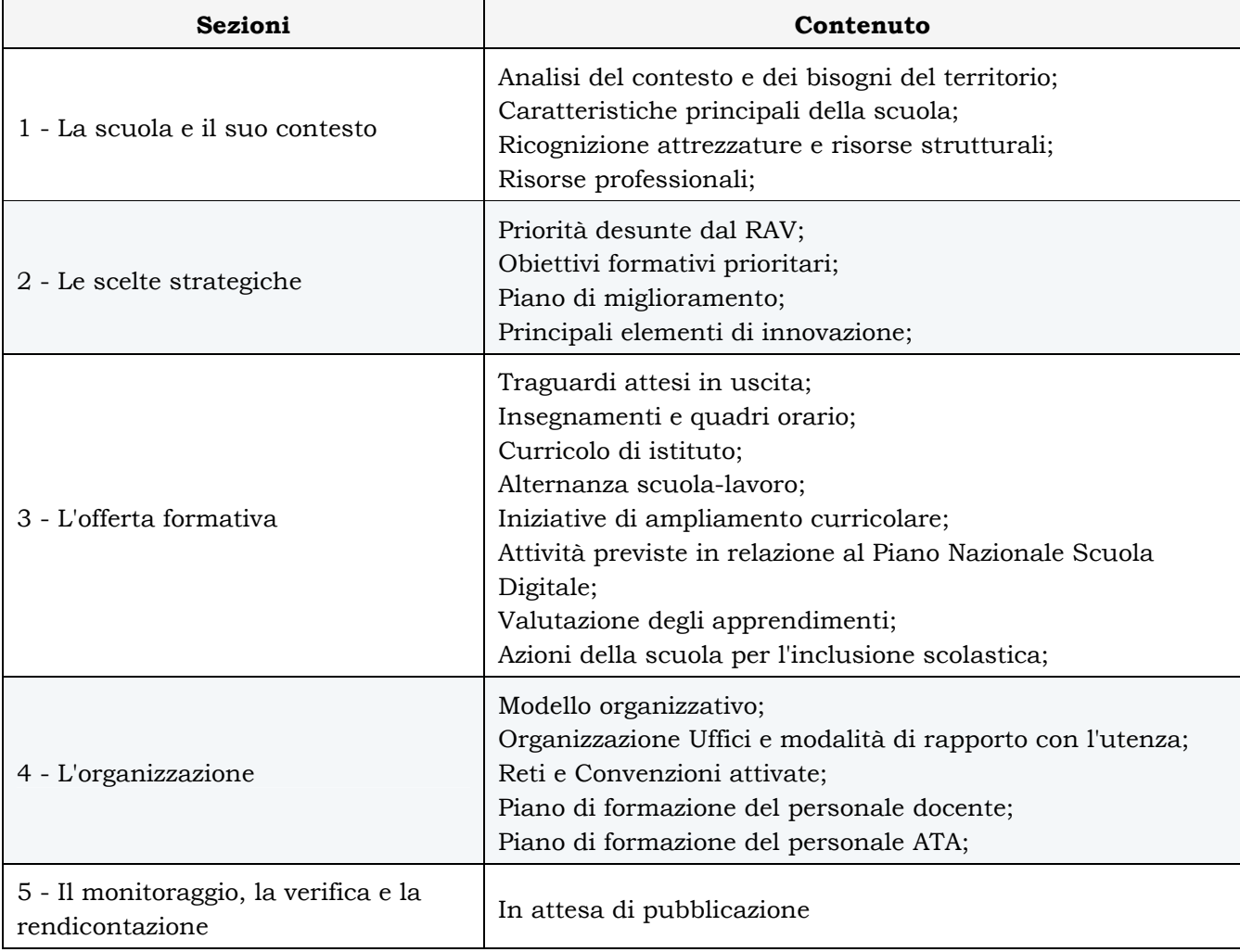

Servendosi di queste 5 sezioni ogni scuola potrà apportare modifiche e miglioramenti personalizzati al proprio PTOF per renderlo adatto alle proprie esigenze. I **Dirigenti scolastici sono abilitati in automatico** all'utilizzo delle funzioni e hanno a disposizione una voce specifica nel menù "*APPLICAZIONI SIDI*" della piattaforma SIDI e potranno utilizzare l'applicazione "*Gestione Utenze SIDI*" per **abilitare i docenti** del collegio, per farlo dovranno seguire questi passaggi:

- 1. abilitare il docente al SIDI tramite la funzione "*Abilitazione Docenti e TA*" disponibile sotto la voce di menù "*Gestione Utenti SIDI*";
- 2. profilare il docente all'utilizzo della piattaforma PTOF con la funzione "*Profilatura*"; Ovviamente il MIUR ha predisposto un'apposita sezione denominata "*GUIDA*" per fornire le indicazioni necessarie allo svolgimento di queste operazioni.